## SAP ABAP table /BEV2/S\_CS\_IT\_ROR {EMCS Process: Items for Report of Receipt}

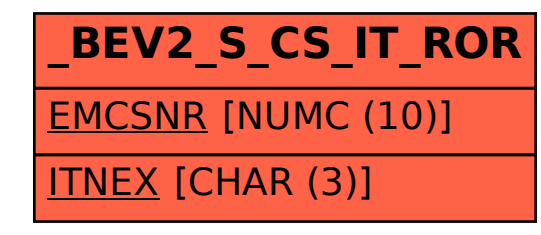